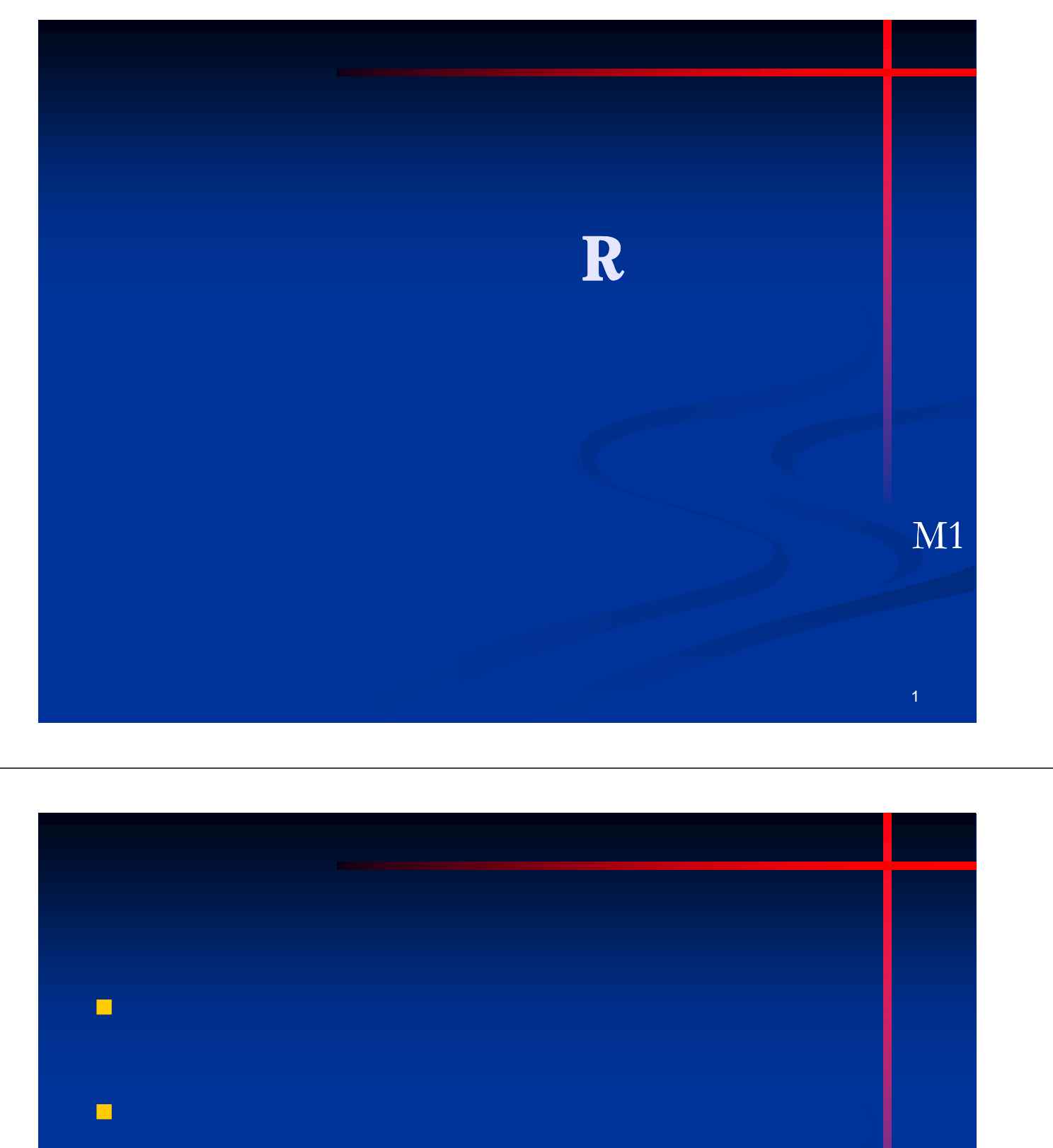

■ R

■ フリートRとは<br>R

2

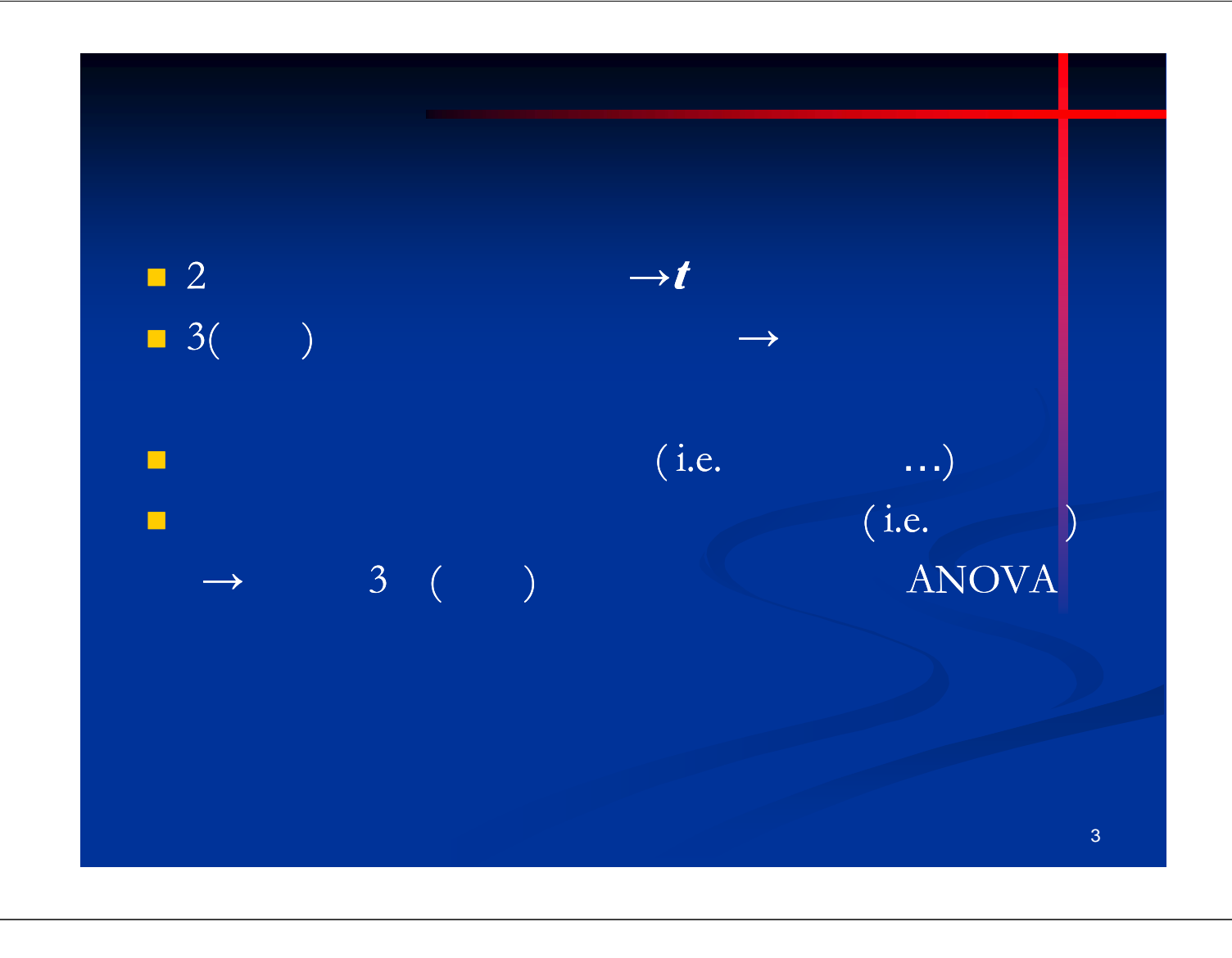

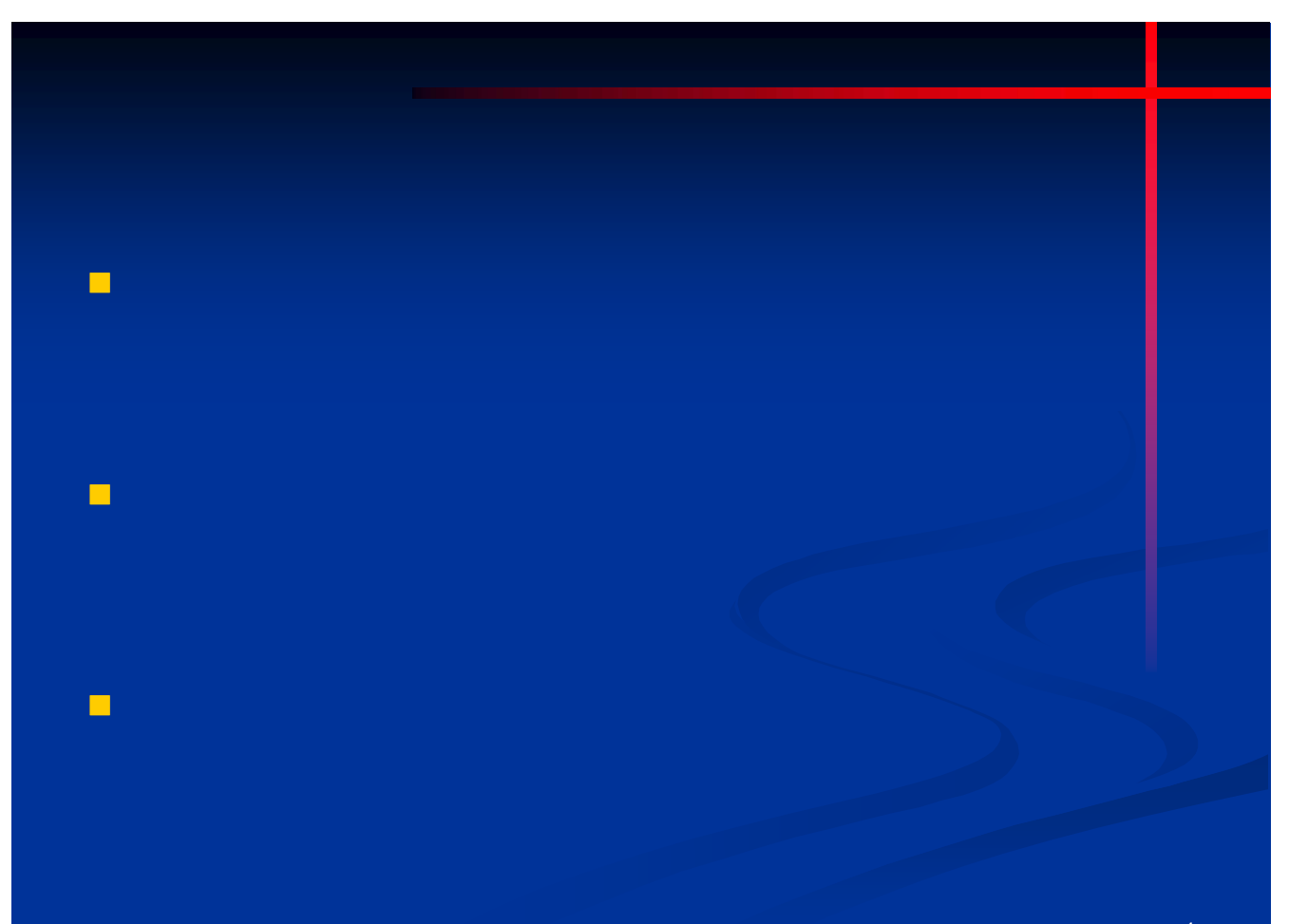

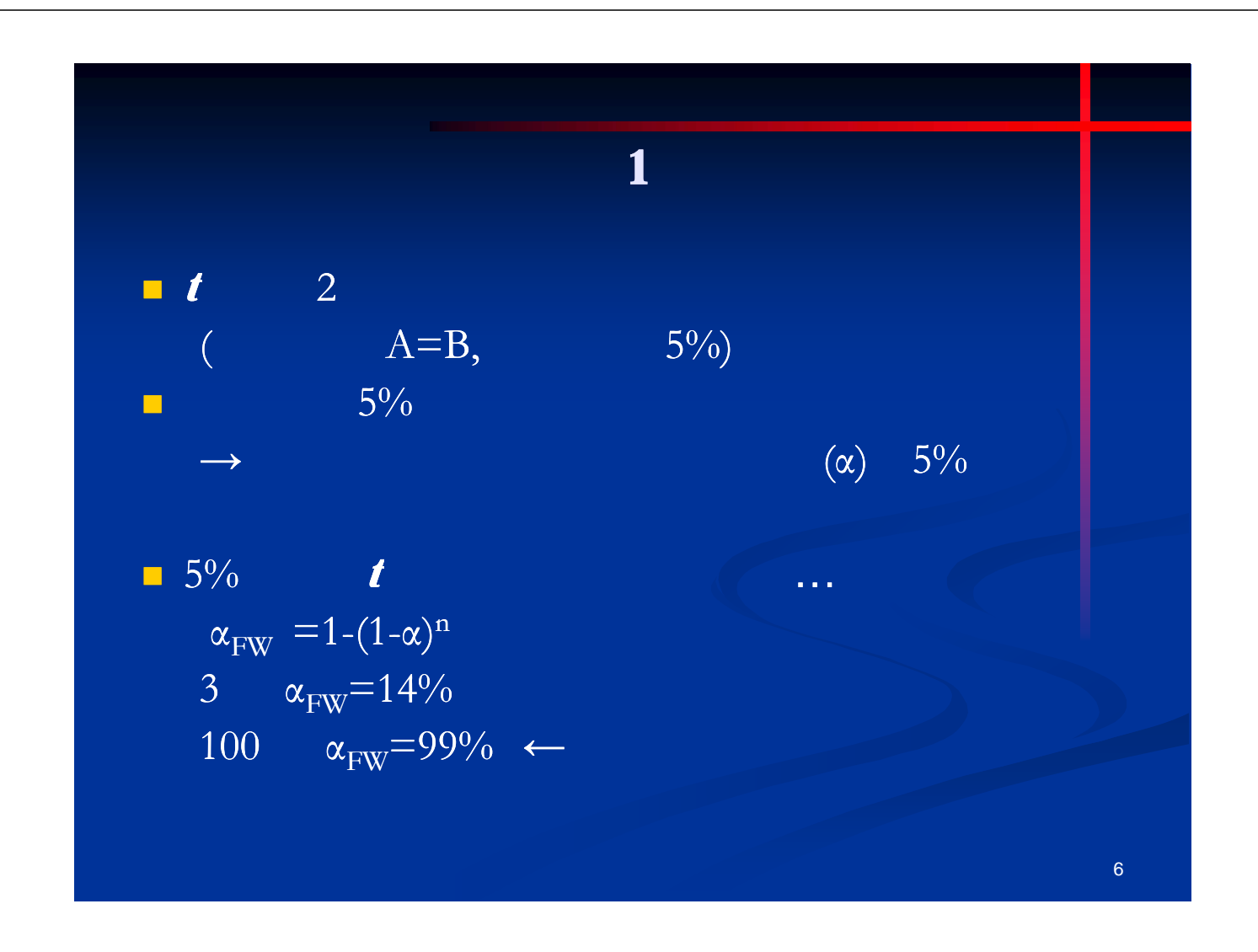

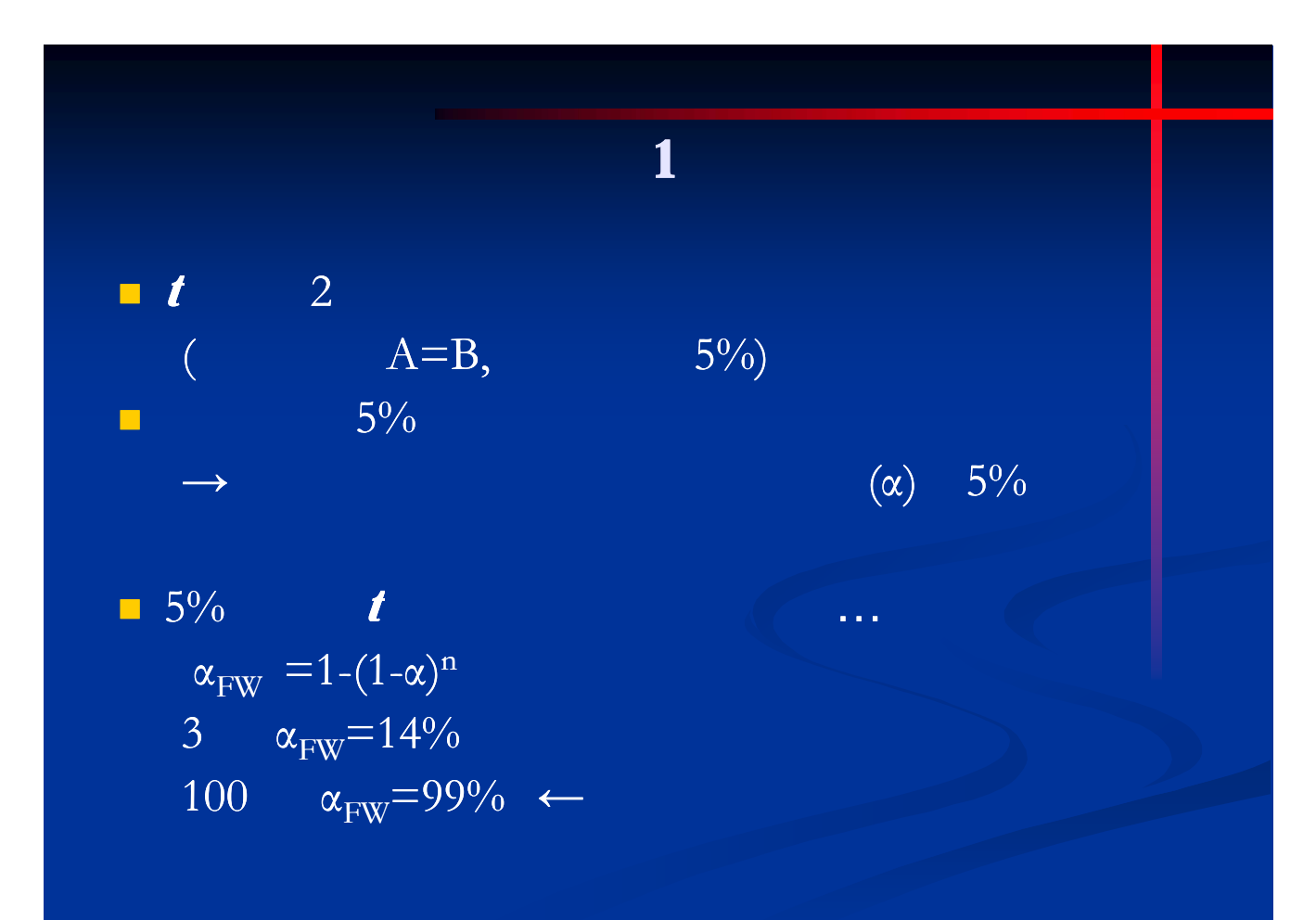

6

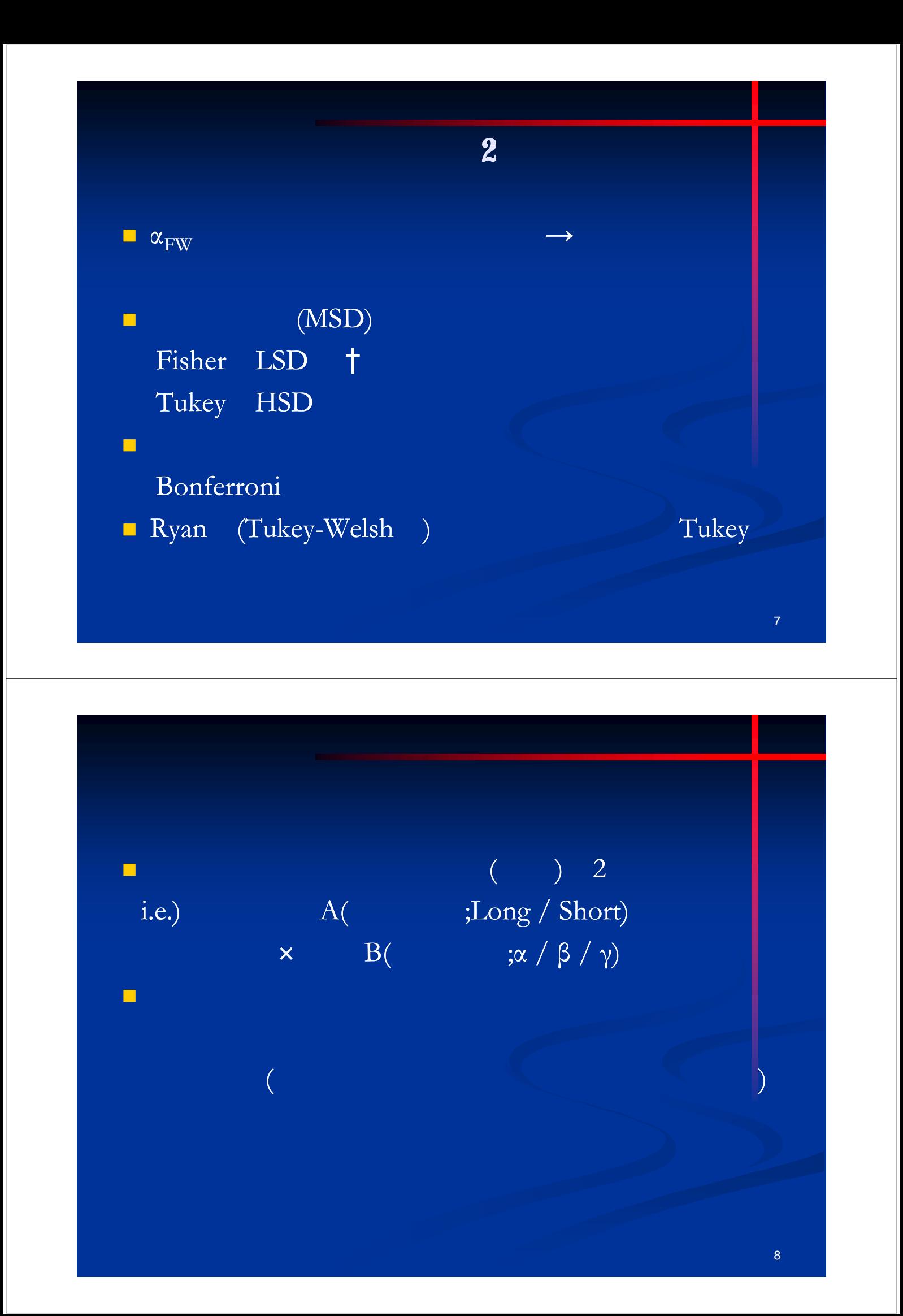

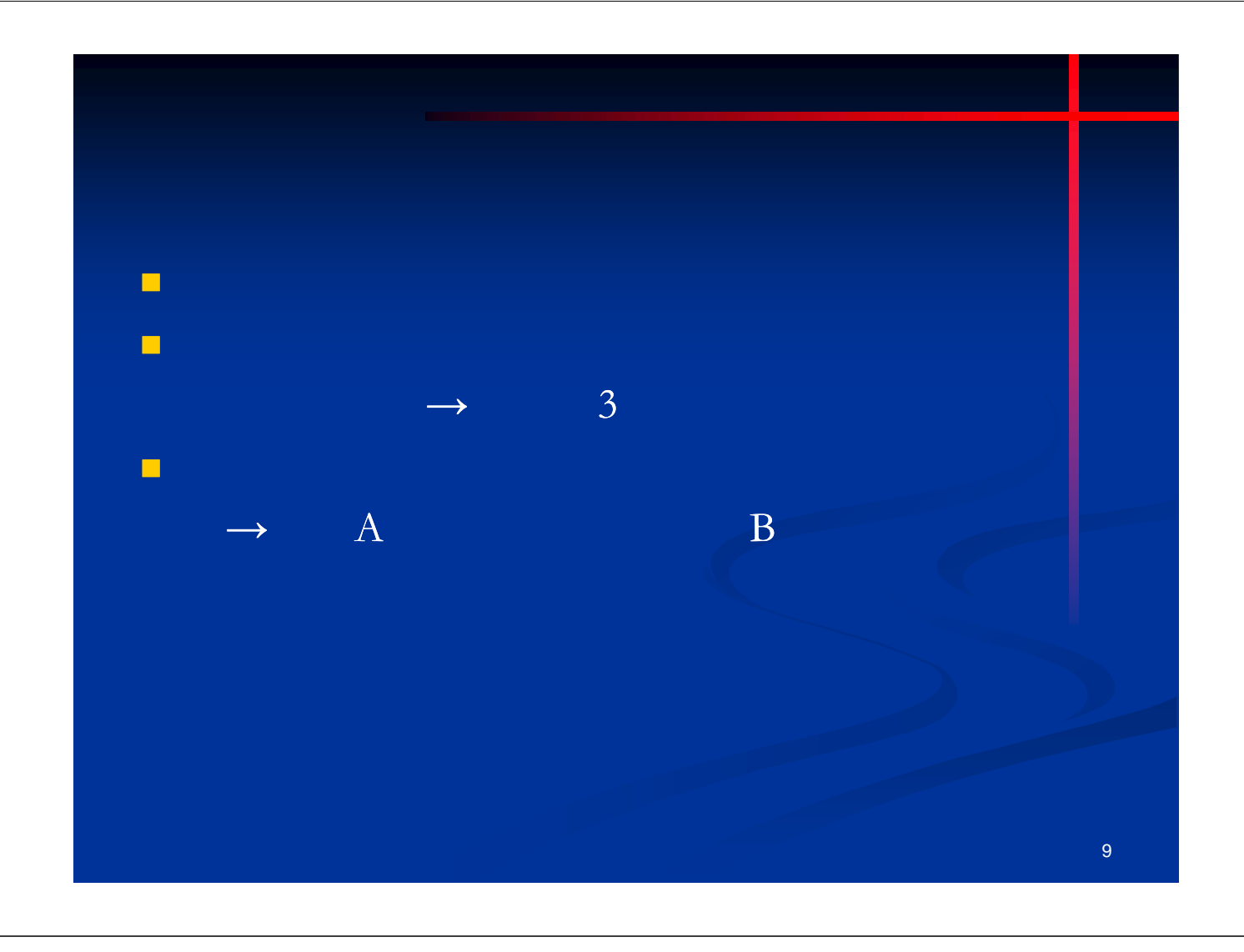

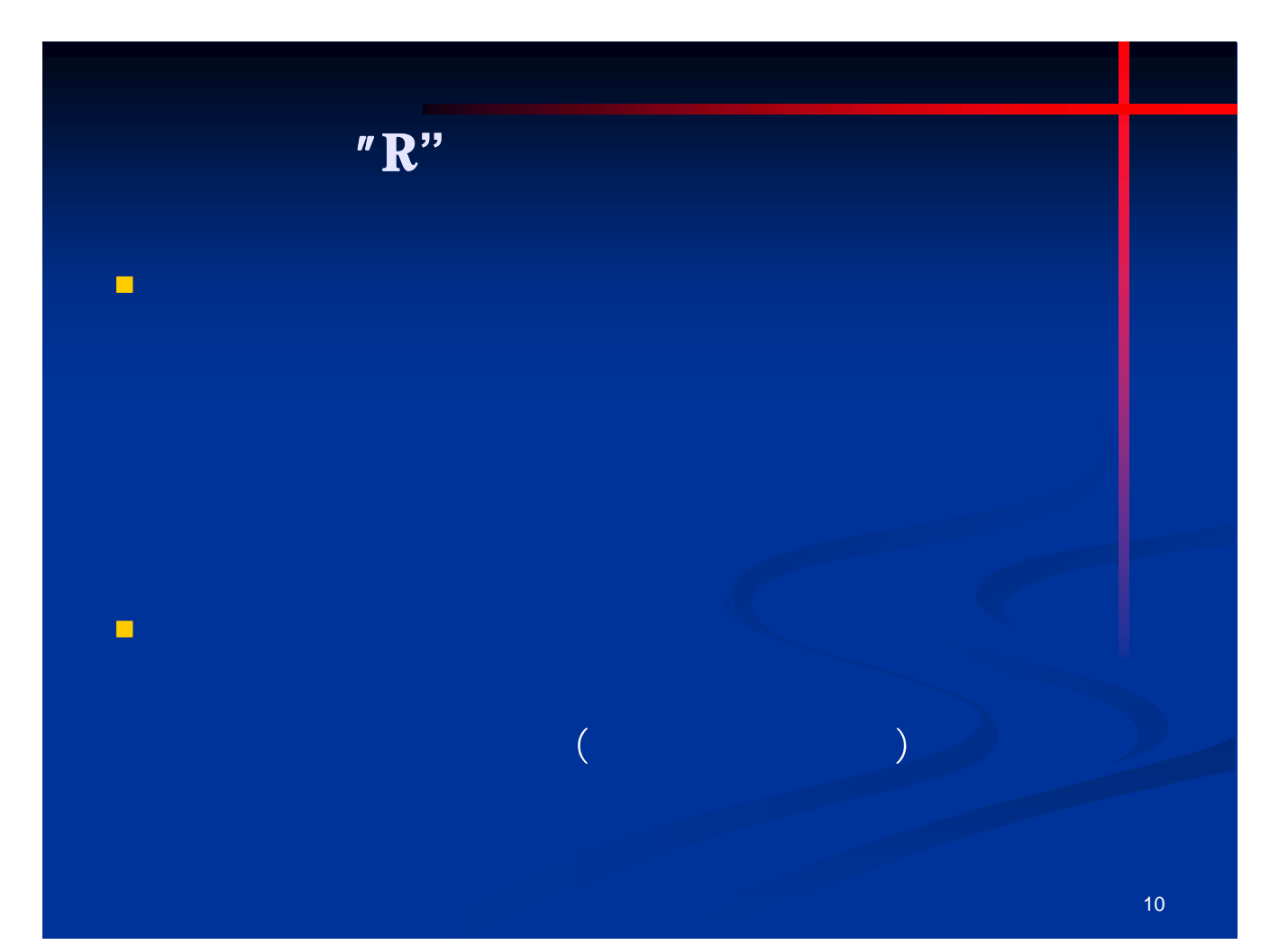

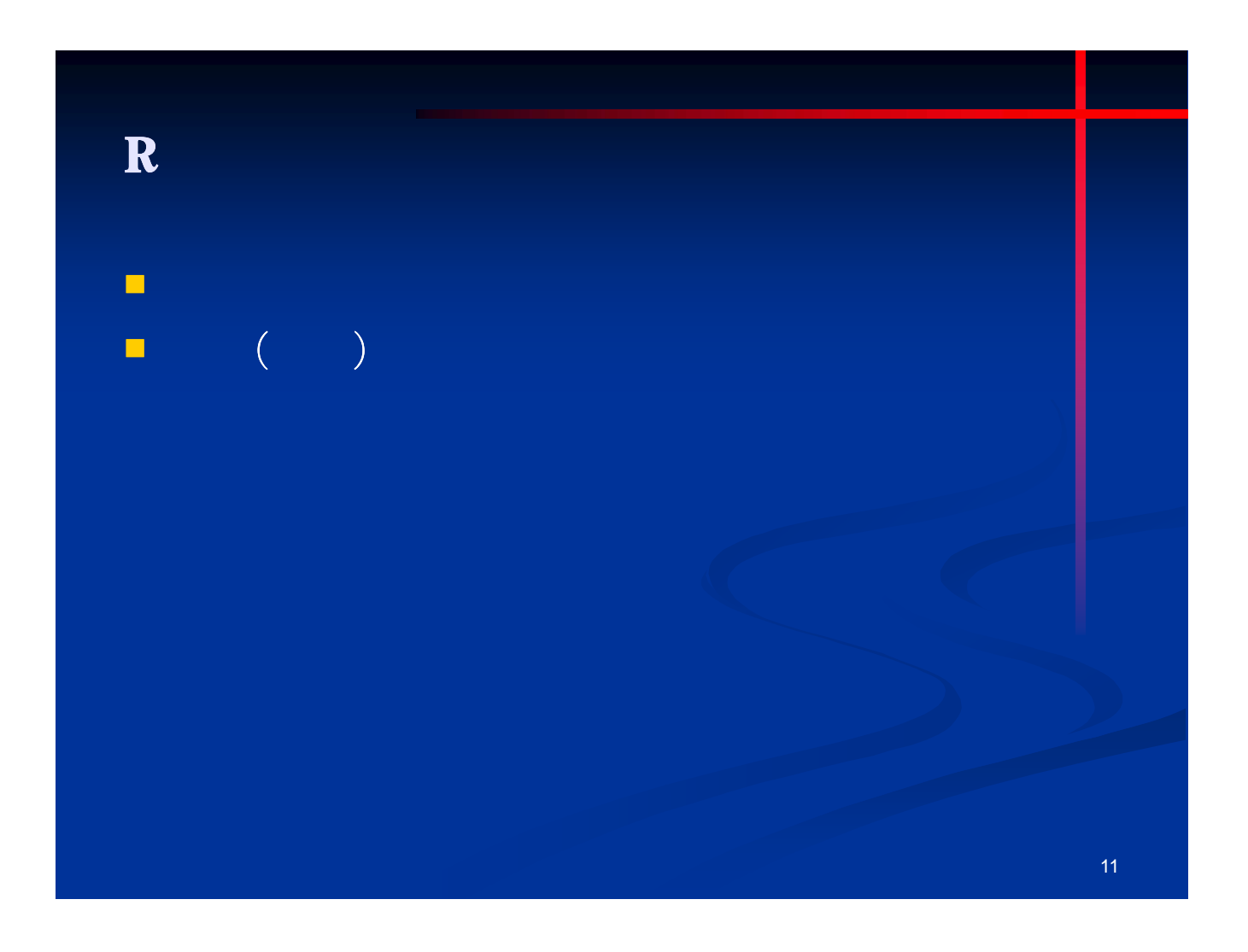

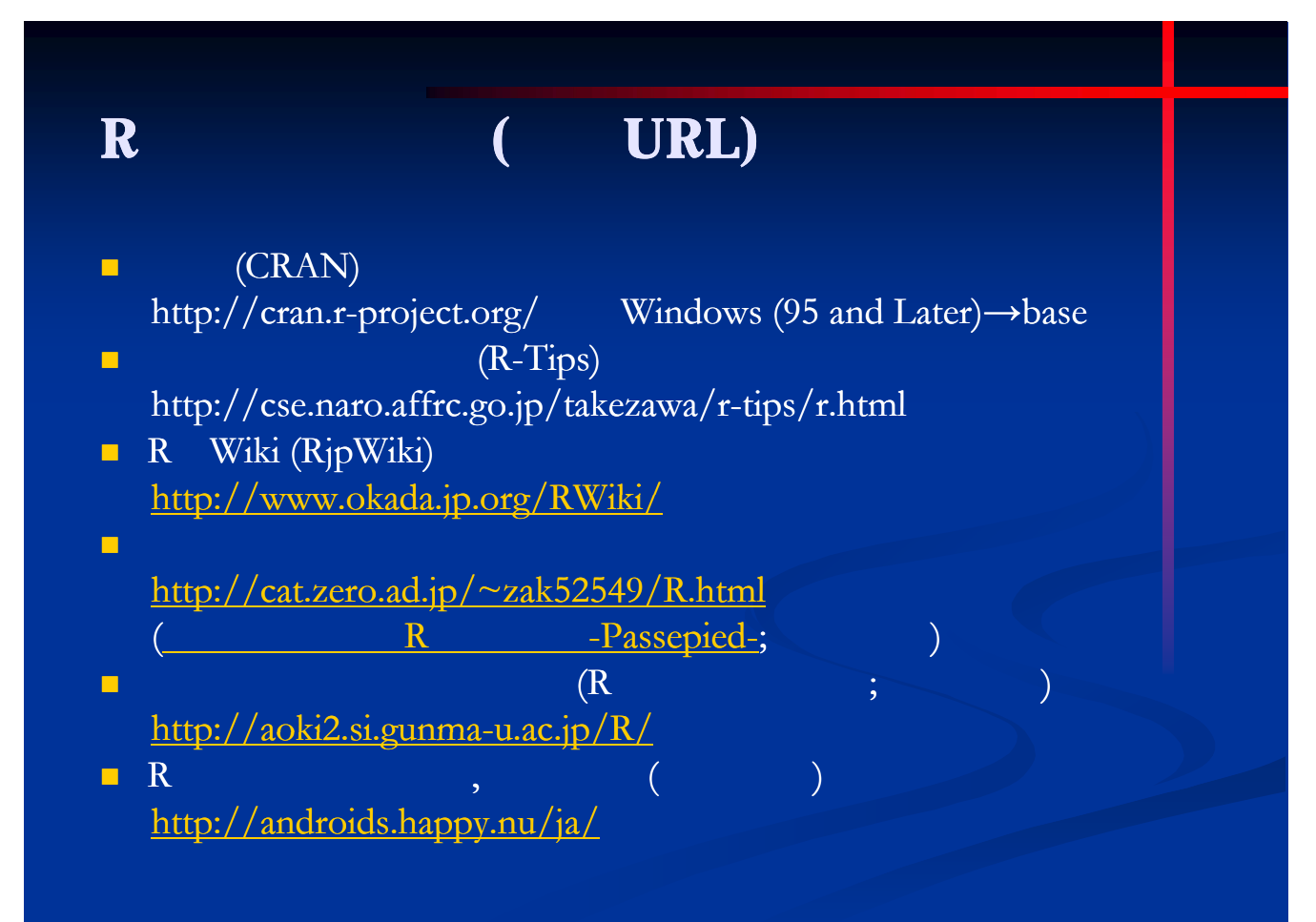

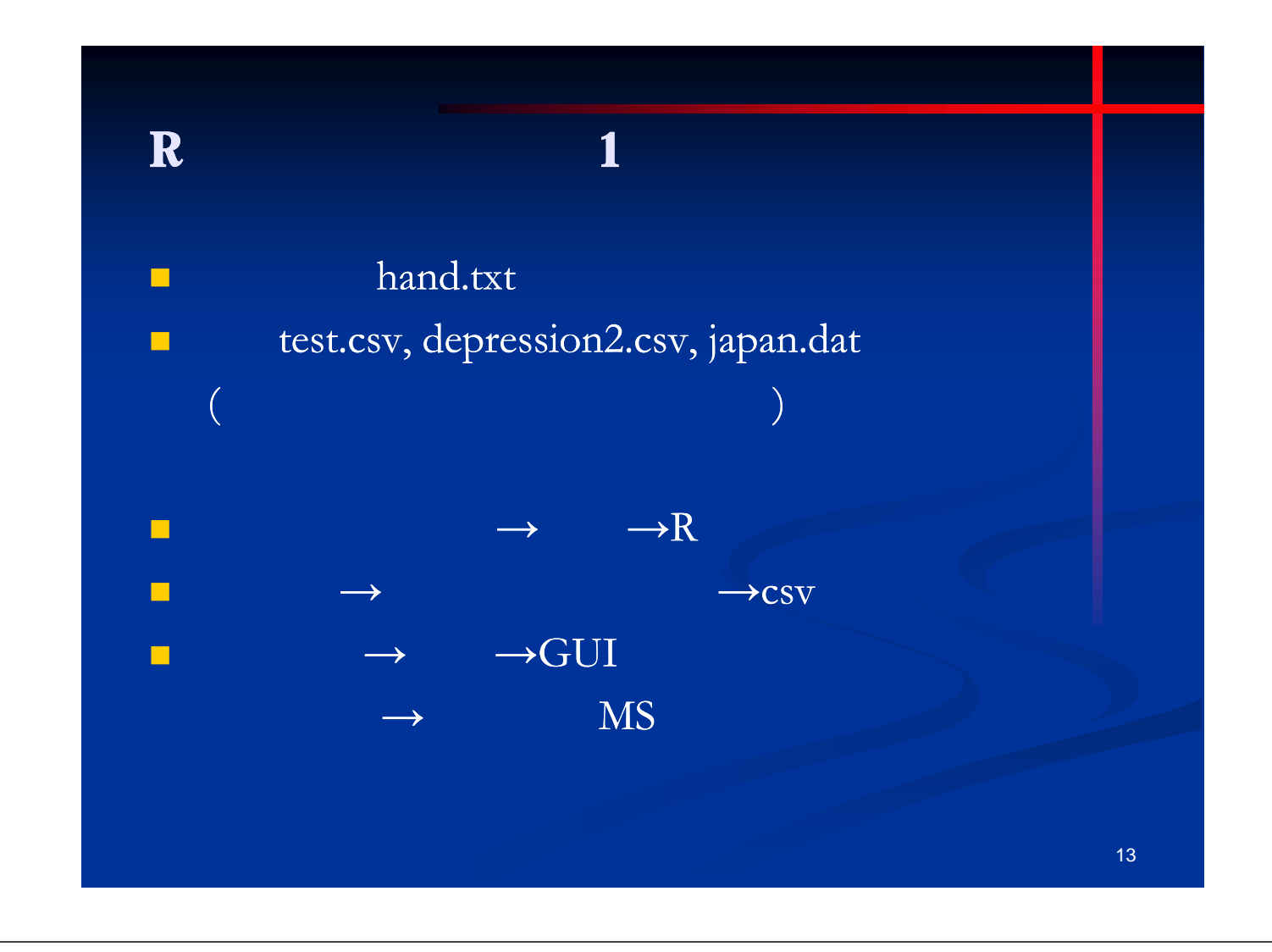

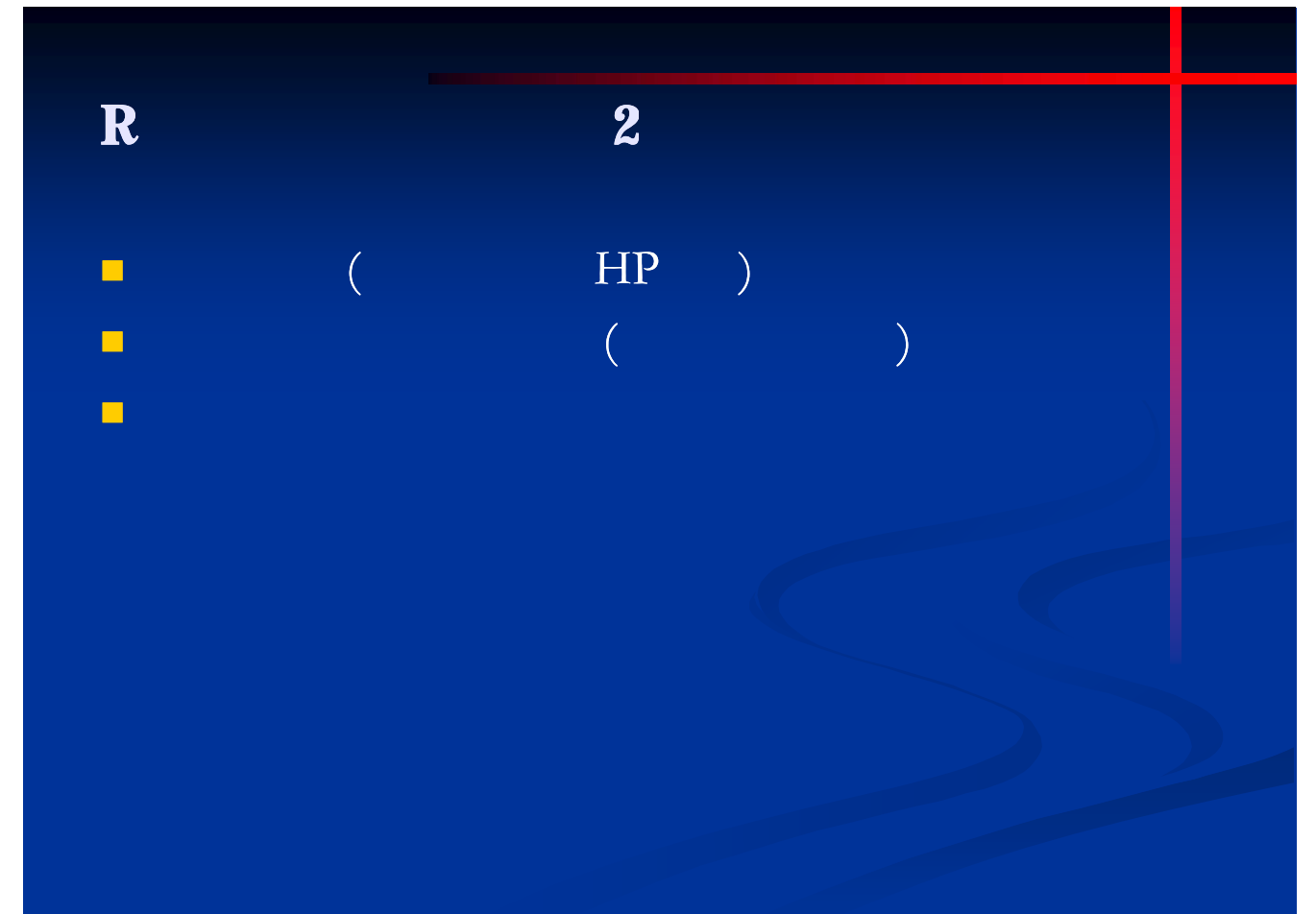

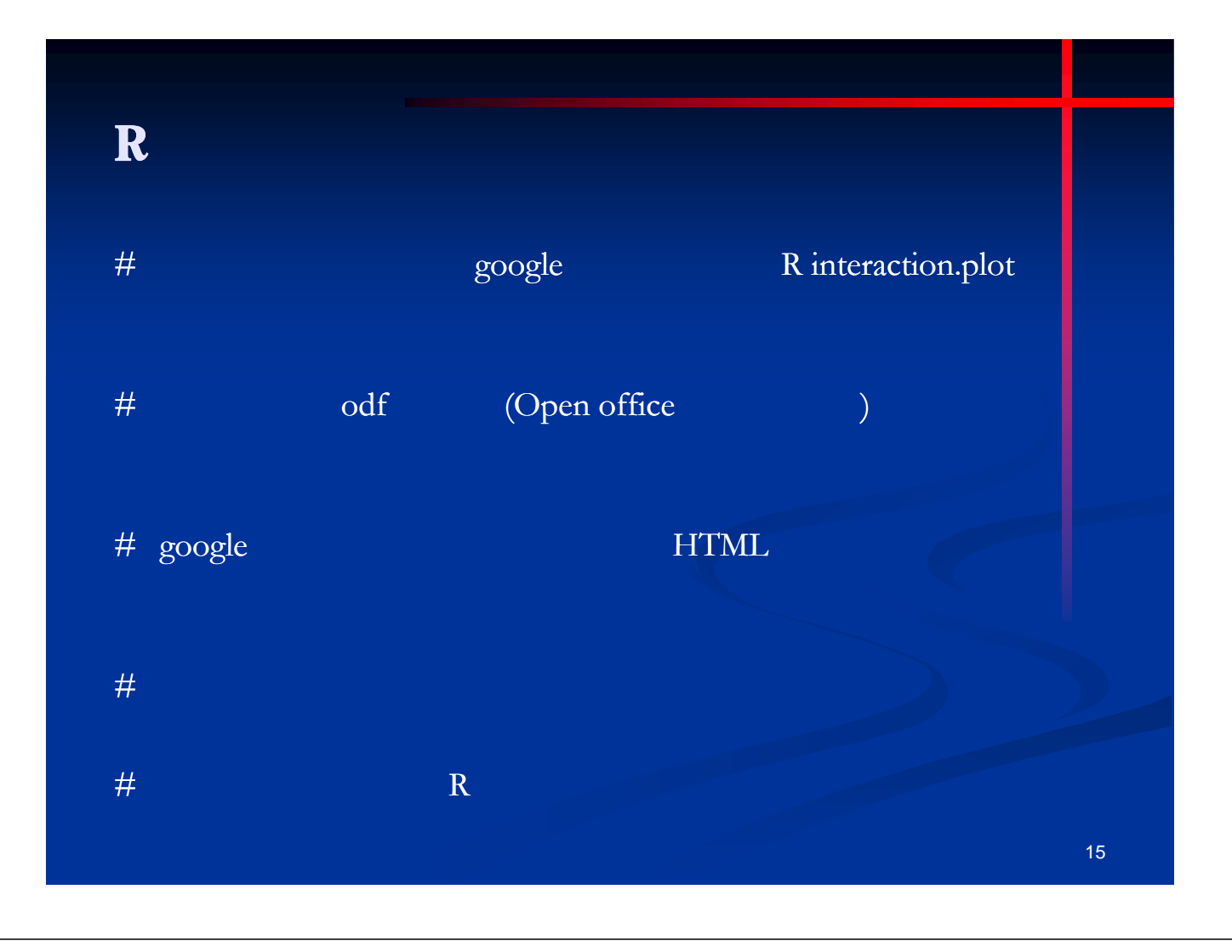

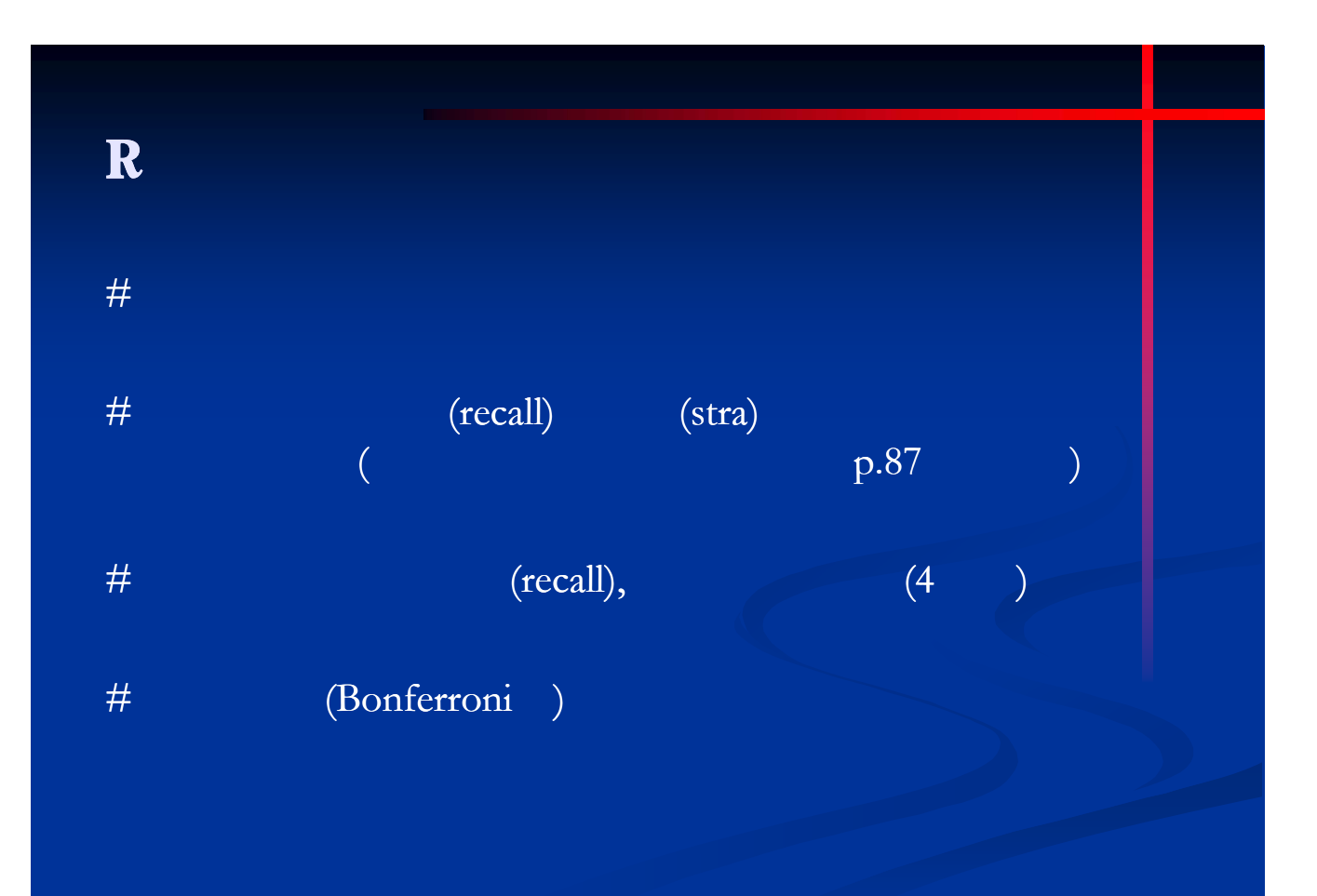

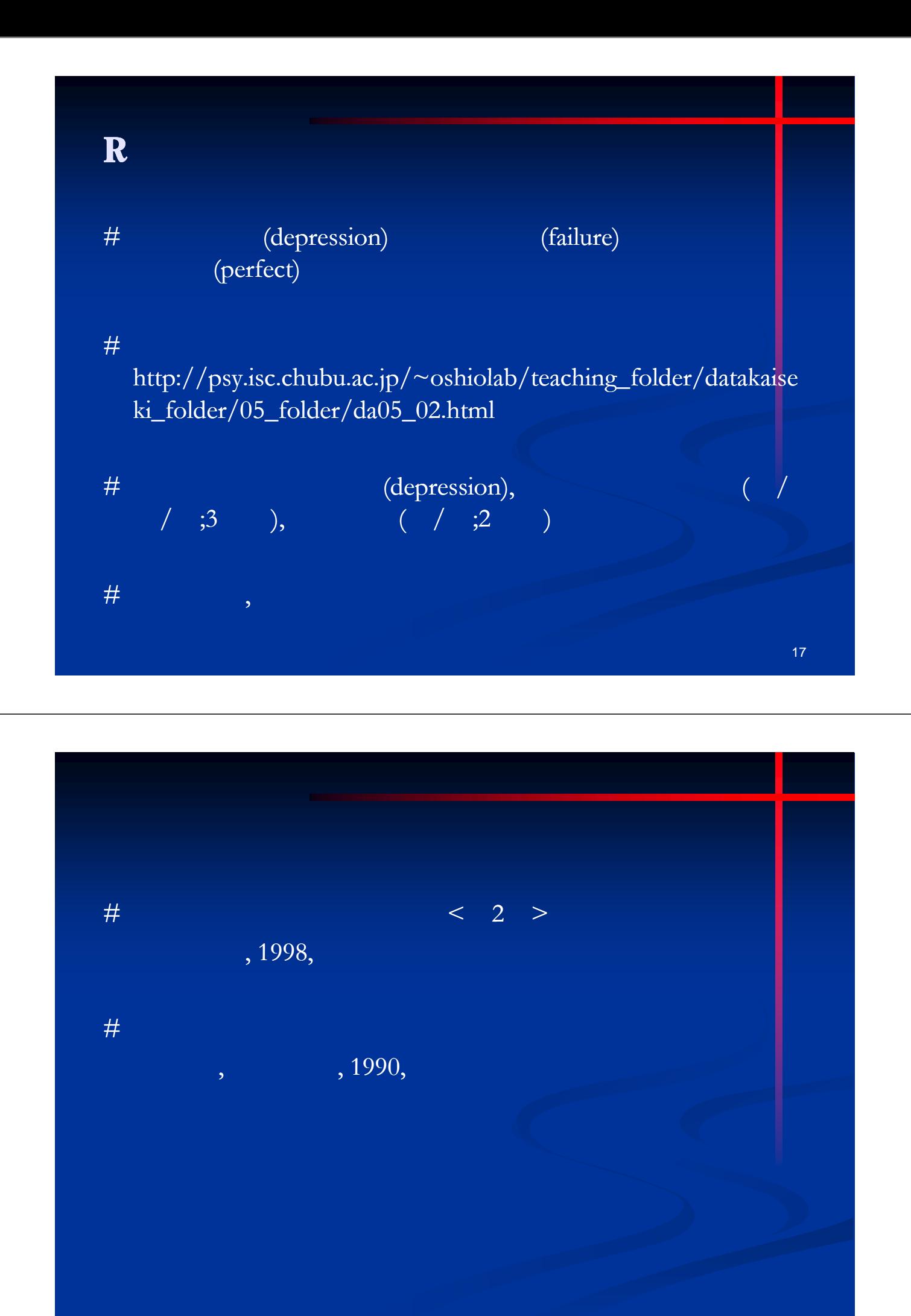